## **Regression analysis of censored data using pseudo-observations**

Erik Parner Section for BiostatisticsAarhus University

**Time to event data Survival analysisCompeting risks**

### **Pseudo observations**

Reference: Parner ET, Andersen PK (2010). Regression analysis of censored data using pseudo-observations. Stata Journal, 10(3): 408-422.

### **Coming extensions**

## **Example 1**: **Bone marrow transplantation for leukemia**

Sibling donor bone marrow transplants matched on humanleukocyte antigen.

The data includes information on 137 transplant patients on

- •time to death, relapse or lost to follow-up (**tdfs**),
- •indicators of relapse and death (**relapse**, **trm**),
- indicator of treatment failure (**dfs**=**relapse**|**trm**).

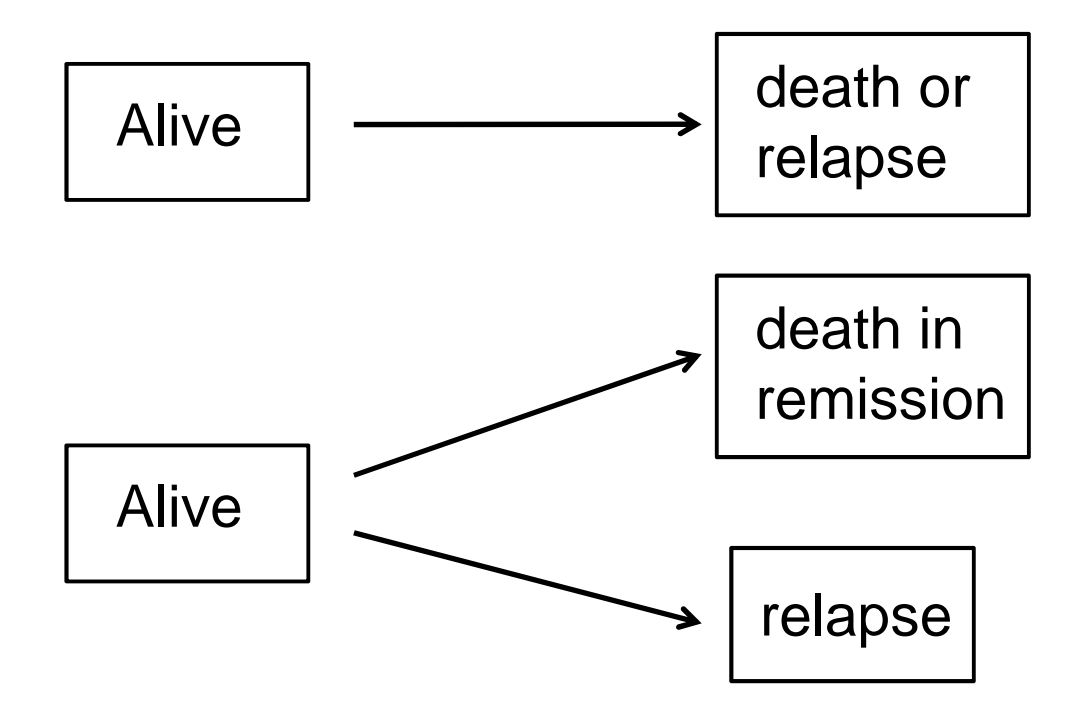

Three factors that may be related to the prognosis:

• **disease**;

1-Acute Lymphocytic Leukemia (ALL), 2-Low risk Acute Myeloid Leukemia (AML) and 3-High risk AML,

- the French-American-British Disease grade for AML (**fab** = 1 if AML and Grade 4 or 5, 0 otherwise), and
- recipient age at transplant (**age**).

### **Time-to-event data**

**Survival analysis**: At most one event per individual.

Examples:Mortality, disease incidence.

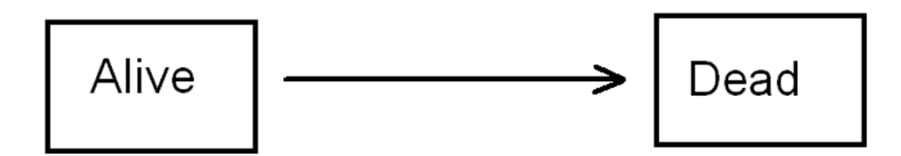

**Data in standard setting:**

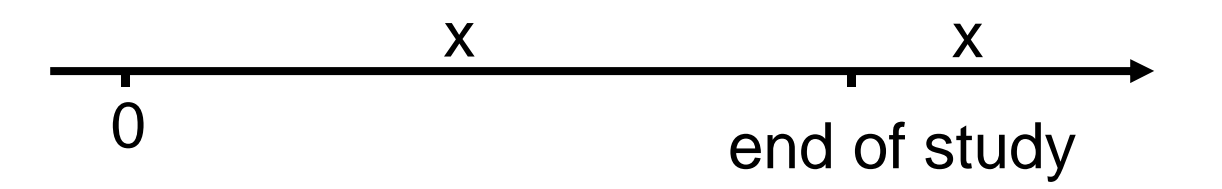

Right censoring: We observe either

- the event before the end-of-study.
- or the individ is event free at the end-of-study.

**Independent right censoring:** 

A basic requirement,

those still at risk at time t in our study should be representative for the population at time t.

or, equivalently,

those being censored at time t should be representativefor the population at risk at time t.

Note,

- Some denote the condition **non-informative censoring**.
- In a regression analysis the independent censoring should be though of as for given covariates.

### **Describing the prognosis**

Because of incomplete follow-up cause by the censoring, we rarely use basic descriptive and analytic methods such as simple averages for time-to-event data.

3 basic methods are often used to quantify the prognosis

- **The survival function**; S(t) = P(T>t), the probability of being event-free (alive) at time t, or equivalently  $\mathsf{F}(\mathsf{t})\text{=} \mathsf{CIP}(\mathsf{t})\text{=} \mathsf{1}\text{-}\mathsf{S}(\mathsf{t}) = \mathsf{P}(\mathsf{T}\textbf{\leq t}),$  the risk of event before time t.
- **The hazard function**; h(t)=P(T <sup>≤</sup>t+d | T≥t)/d, the probability of event (death) before t+d given alive at t, for a small time unit d.
- $\bullet~$  The restricted mean;  $\mathsf{E}[\mathsf{min}(\mathsf{T},\mathsf{t}_0)]$  for at fixed time  $\mathsf{t}_0,$ or the **expected number of years lost** before time t<sub>o</sub>  $\mathfrak{t}_0$ -E[min(T, $\mathfrak{t}_0$ )]

## **Example 2 – Evaluating a new drug**

An analytic strategy often seen in the epidemiological and clinical literature.

**Setting:** Comparing a new drug to a control drug. **Data**: time to event.

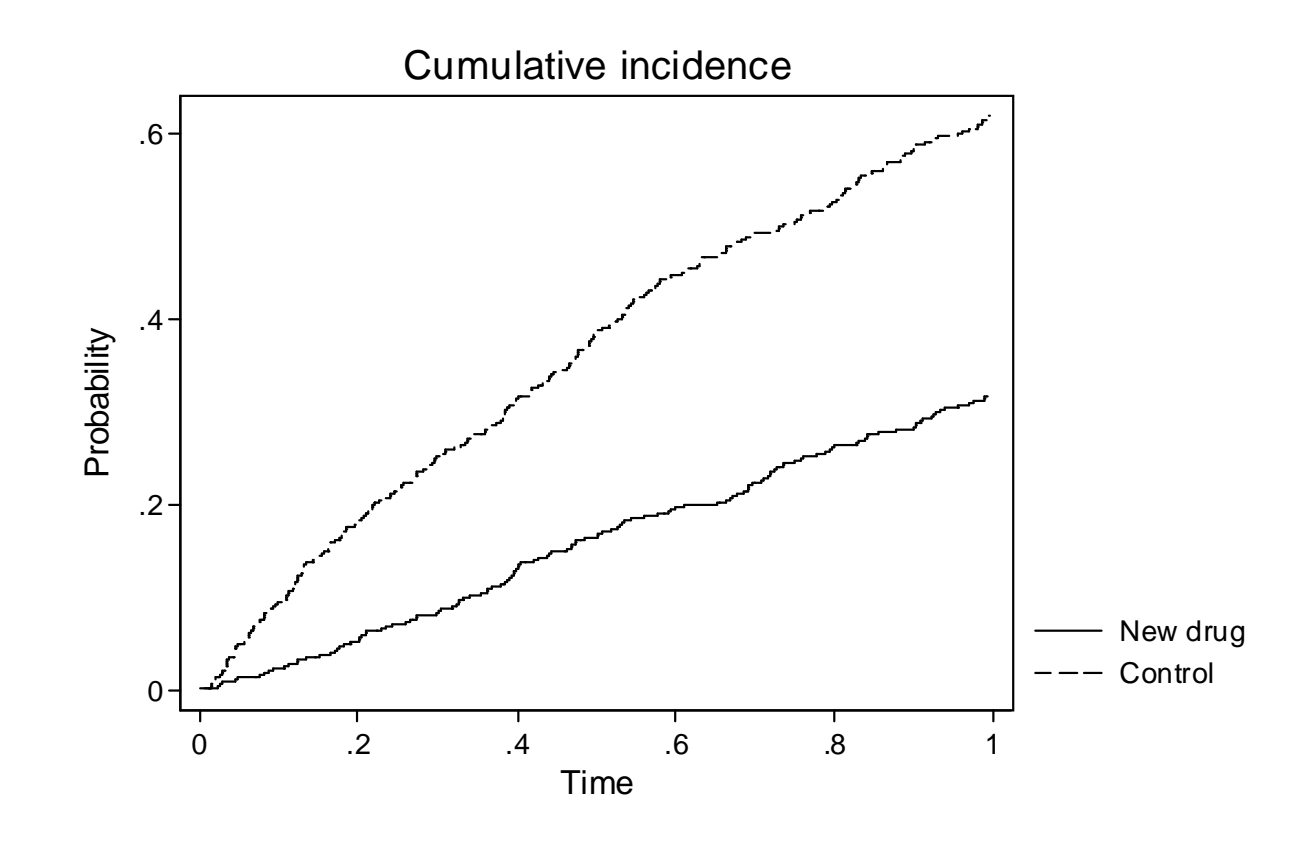

The analytic strategy involves, all available in Stata:

- Step 1. Estimating the cumulative incidence proportions:stset time, failure(failure==1) sts list, at(0 1) by(group) failureCIP(new): 32% (95% CI: 28% - 36%)CIP(control): 62% (95% CI: 58% - 66%).
- Step 2. Testing for a difference between the two groups.sts test groupLog-rank test: p<0.001.
- Step 3. Quantifying the difference.stcox i.groupHR: 2.9 (95% CI: 2.4 - 3.6).

The analysis in step 1 focus on CIP, whereas the analyses in step 2-3 focus on rates. The analyses in step 2-3 are based on the assumption of proportional rates. Why this analytic strategy?

Let's take a closer look of the sts list command.

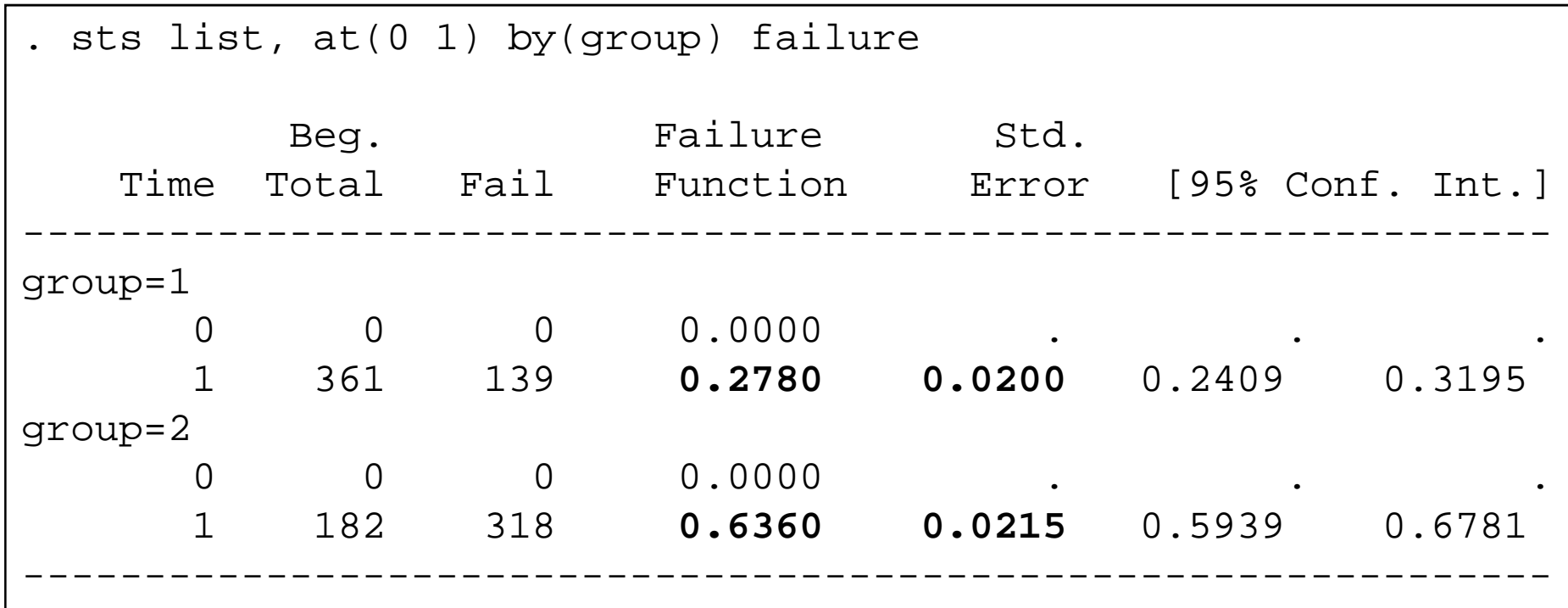

The standard error (se) is Greenwood's formula for the CIP, although the confidence intervals are based on the log-log transformation. So

$$
se_{KM}(CIP_2 - CIP_1) = \sqrt{se(CIP_2)^2 + se(CIP_1)^2}
$$
  
=  $\sqrt{0.0200^2 + 0.0215^2} = 0.0294$ 

9

The confidence based on the Kaplan-Meier estimate

 $\textsf{CI}_{\textsf{\tiny KM}}(\textsf{CIP}_2-\textsf{CIP}_1)$  =  $0.6360$   $0.2780$   $\pm$  1.96  $\cdot$   $0.0294$  $0.3580, \ \mathsf{CI}$  = ( $0.3004, 0.4156)$  $C_{M}$ (CIP $_{2}$  – CIP $_{1}$ ) = 0.6360 – 0.2780  $\pm$  1.96  $\cdot$  C  $= 0.3380, \; \mathsf{U} =$ 

### **Comments**

- The confidence interval for the relative risk is not easily estimated using the information from sts list command. The user have to apply the δ-method.
- Difficult to adjust for effect of covariates.

We may compute a confidence interval for the risk difference using the **pseudo-observation method**.

The pseudo value method creates a transformation of the time-to-event data given by the change in the Kaplan-Meier estimate when leaving out a single observation from the data set.

We then use these pseudo observations in a regression analysis – Generalized estimation equations (GEE) or Generalized linear models (GLM) - as if we had time-toevent data with no censoring.

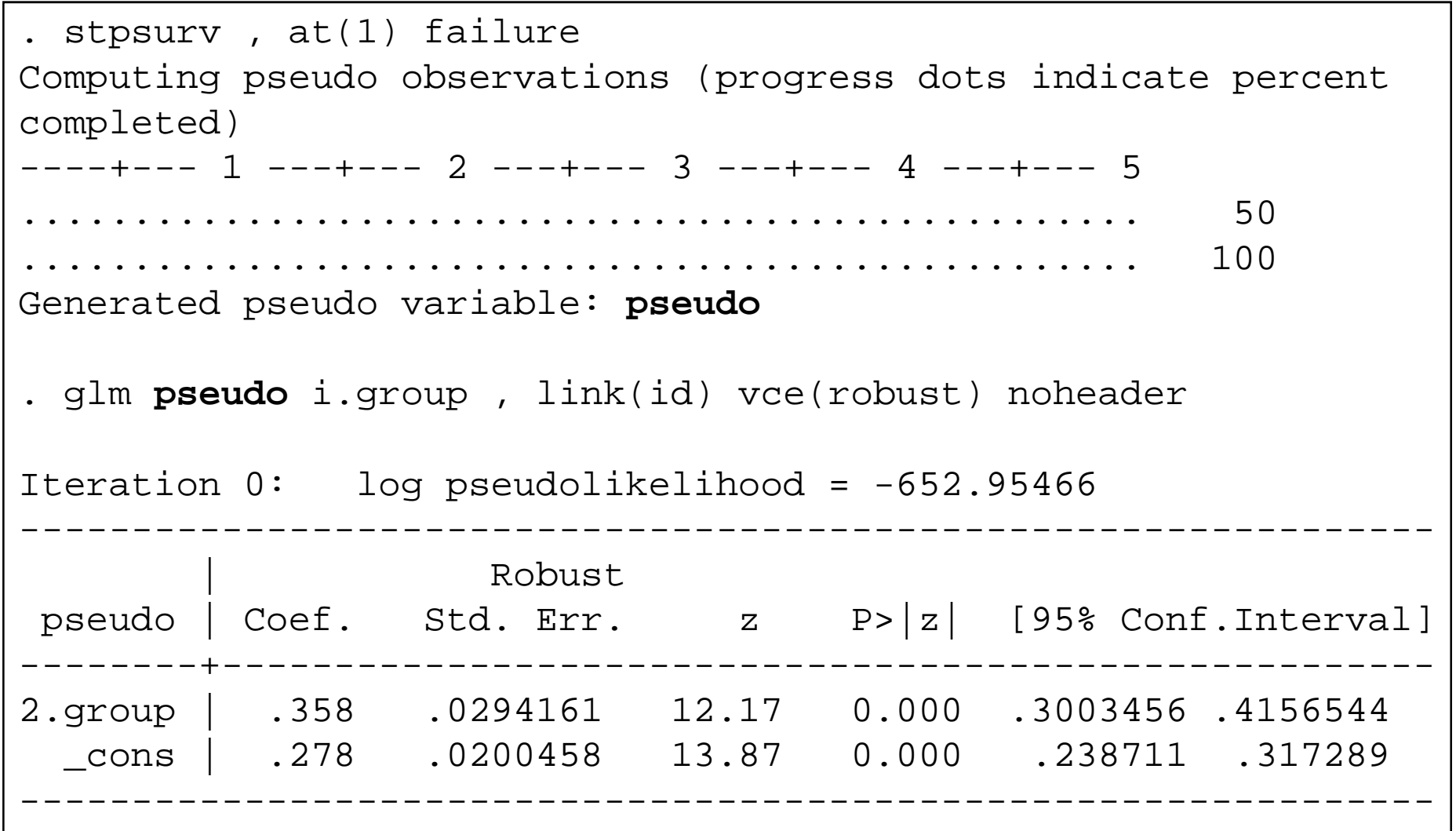

 $\text{\rm Cl}_{\text{\rm KM}}(\text{\rm ClP}_{\!1}^{\phantom{\dagger}}\!-\!\text{\rm ClP}_{\!0}^{\phantom{\dagger}})$  = 0.3580,  $\,\text{\rm Cl}$  = (0.3004,0.4156)  $C_{M}(CIP_{1}-CIP_{0}) = 0.3580, CI =$ Almost the same as calculation by hand from the Kaplan-Meier estimate.

## **Comment**.

Based on simulations, the pseudo value method is newer worse in terms of coverage and mean square error than the Kaplan-Meier for comparing two groups<sup>1</sup>. One example;

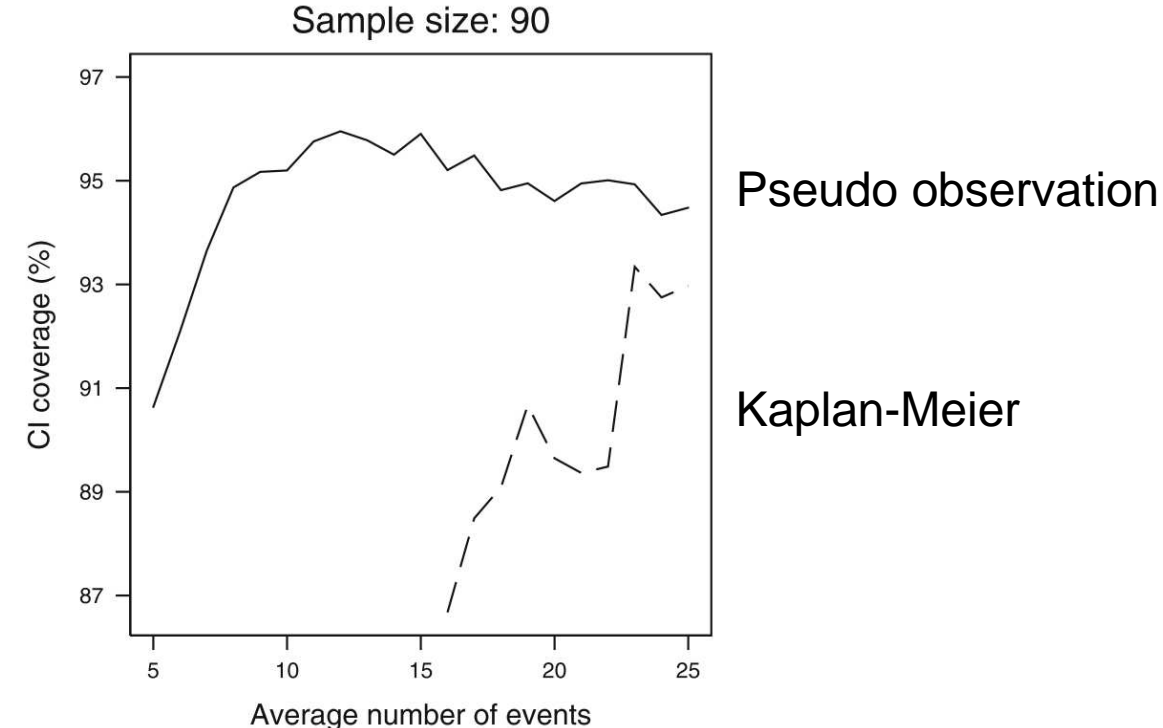

131Reference: Hansen, Andersen, Parner. Events per variable for risk differences and relative risks using pseudo-observations. Lifetime Data Analysis 2014.

So why this analytic strategy in Example 2?

Analyses of CIP have not been available in standard statistical packages.

Most analyst censor at around 2000;

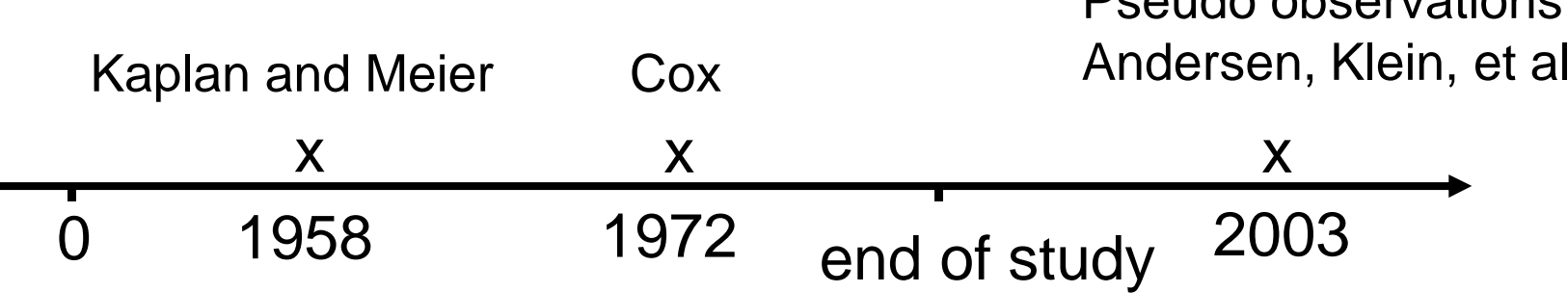

Pseudo observations

### **The pseudo value method**

Let  $\mathcal{T}_1,...,\ \mathcal{T}_\mathsf{n}$  denote time-to-event outcomes with explanatory variables  $X_{1},\ldots,$   $X_{n}.$ 

We are interested in a parameter of the form

 $\theta = \mathsf{E}[f(T_i)]$  $=\mathsf{E}[f(T_i$ 

The function could be multivariate, for example

$$
f(T_i)=(f_1(T_i),...,f_M(T_i))=(1(T_i>t_1),...,1(T_i>t_M))
$$

for a series of time points  $t_1,...,$   $t_{\mathsf{M}}$  in which case

$$
\theta = (\theta_1, \ldots, \theta_M) = (S(t_1), \ldots, S(t_M))
$$

where  $\mathcal{S}(\cdot)$  is the survival function of  $\mathcal{T}_{\mathsf{i}}.$ 

We are interested in a regression analysis of θ=E[*f*(*T<sub>i</sub>)*] on *X*<sub>i</sub> of the form

$$
g(E[f(T_i) | X_i]) = \beta^T X_i
$$

where  $g$  is a link function.

Right-censoring prevents us from observing all the  $\, T_{\mu} \,$ 

Suppose that  $\,\hat{\theta}\,$  is an approximately unbiased estimator of the marginal mean  $\theta = \mathsf{E}[f(T_i)]$  which may be computed from the sample of right censored observations.

If  $f(T_{j})=$  I(  $T_{j}>$   $t)$  then  $\theta$  Kaplan-Meier estimator. $\sigma =$  $\mathsf{S}(t)$  may be estimated using the

The ith pseudo-observation is now defined as

$$
\hat{\theta}_i = n \cdot \hat{\theta} - (n-1) \cdot \hat{\theta}_{i}
$$

16Where  $\hat{\theta}_{i}$  is the "leave-one-out" estimator for *θ* based on all observation but the ith.  $\theta_{\scriptscriptstyle -i}$ −−

Estimates of the *β*'s are obtained using the estimating equation

$$
\sum_i \left(\frac{\partial}{\partial \beta} g^{-1}(\beta^T X_i)\right)^T V_i^{-1} \left(\hat{\theta}_i - g^{-1}(\beta^T X_i)\right) = \sum_i U_i(\beta) = U(\beta) = 0.
$$

 $V_\mathrm{i}$  is a working covariance matrix.

A sandwich estimator is used to estimate the variance

$$
I(\hat{\beta}) = \sum_{i} \left( \frac{\partial g^{-1}(\beta^{T} X_{i})}{\partial \beta} \right)^{T} V_{i}^{-1} \left( \frac{\partial g^{-1}(\beta^{T} X_{i})}{\partial \beta} \right)
$$

$$
V\hat{a}r(U(\hat{\beta})) = \sum_{i} U_{i}(\hat{\beta})^{T} U_{i}(\hat{\beta})
$$

$$
V\hat{a}r(\hat{\beta}) = I(\hat{\beta})^{-1} V\hat{a}r(U(\hat{\beta}))I(\hat{\beta})^{-1}
$$

The presented variance estimate is slightly conservative.

# **Comments**:

- When  $V_i$  is a independence working covariance matrix the estimation procedure corresponds to fitting a **generalized linear model** with robust varianceestimation.
- Events per variable rule of thumb<sup>1</sup>; RD: event per variable=10, RR: event per variable=15.<sup>1</sup>Hansen, Andersen, Parner. (2014).
- We need not understand **why** it work. Its rather complicated. As for the Cox regression. We need to understand **how** it works.
	- A good reference is
	- Klein JP, Logan B, Harhoff M, Andersen PK. Analyzing survival curves at a fixed point in time. Stat Med. 2007;26(24):4505-19.

• When  $f(T_i) = I(T_i > t)$ 

$$
g(E[f(T_i) | X_i]) = g(P(T_i > t | X_i))
$$
  
= g(p\_i)  
=  $\beta_0 + \beta_1 \cdot X_{i1} + ... + \beta_d \cdot X_{id}$ 

and in practice we often consider the two link functions $g(p)=p$  and  $g(p)=\log(p)$ .

## **Stata syntax**

Pseudo-values for the survival function, the mean survival time and the cumulative incidence function for competing risks.

```
stpsurv [if] [in] , at(numlist)
[generate(string) failure]stpmean [if] [in] , at(numlist) 
             [generate(string) conditional]stpci varname [if] [in] , at(numlist) 
                          [generate(string)]
```
You must stset your data first.

Frequency weights are allowed in stset command.

In stpci an indicator variable for the competing risks should always be specified.

### **Example 1**: **Bone marrow transplantation for leukemia**

Disease free survival probabilities for the single prognosticfactor **FAB** at 530 days.

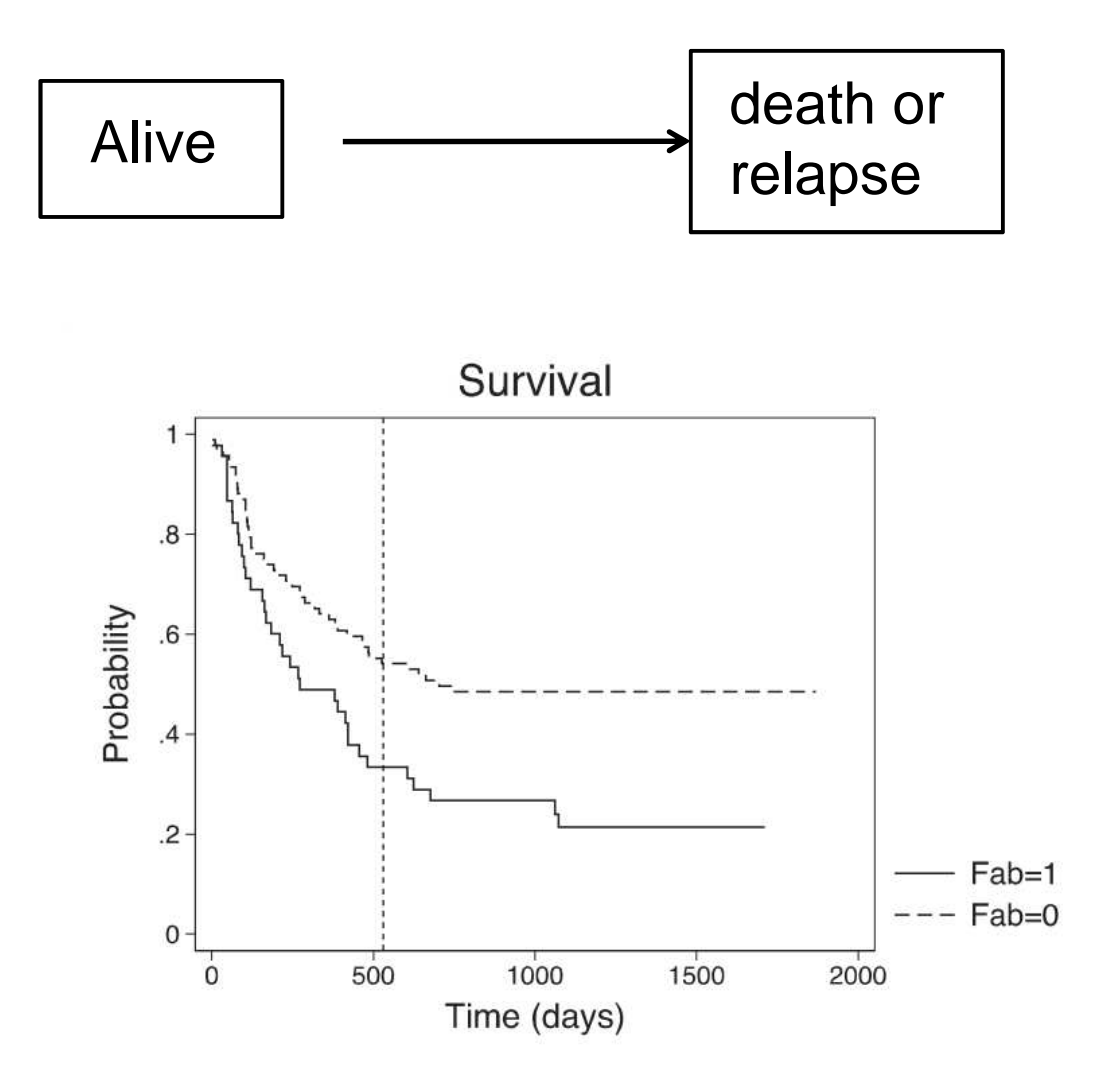

```
. use bmt, clear
. stset tdfs, failure(dfs==1)*** output omitted ***. stpsurv , at(530)
*** output omitted ***. * GLM analysis of the pseudo values at 530 days.
. glm pseudo i.fab , fam(gauss) link(id) vce(robust) noheader
Iteration 0: log pseudolikelihood = -96.989802| Robust

pseudo | Coef. Std. Err. z P>|z| [95% Conf.Interval]-------+-------------------------------------------------------
1.fab | -.2080377 .0881073 -2.36 0.018 -.3807248 -.0353506
_cons | .5406774 .0522411 10.35 0.000 .4382867 .6430681---------------------------------------------------------------
```
Model:  $p_i = S_i(530) = \beta_0 + \beta_1 \cdot FAB_i$ 

We estimate the risk difference for FAB by RD=-0.208 (95% CI:-0.381,-0.035).

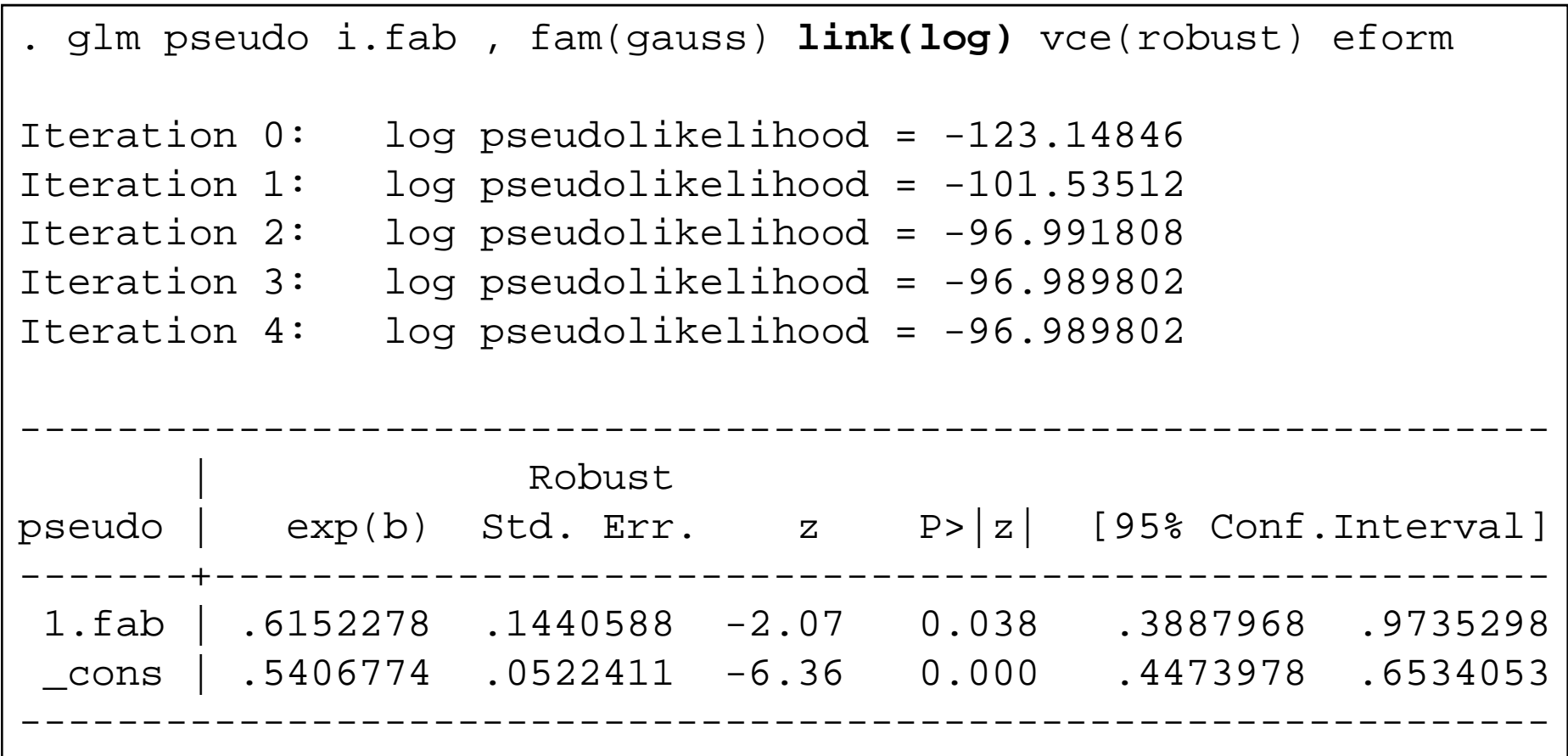

Model:  $log(p_i) = \tilde{\beta}_0 + \tilde{\beta}_1 \cdot FAB_i$ 

We estimate the the relative risk for FAB by RR=0.615 (95% CI: 0.389,0.974).

Suppose we wish to compute the relative risk for **FAB**, adjusting for disease as a categorical variable and **age** as a continuous variable.

Using the same pseudo-values we fit the generalized linear model.

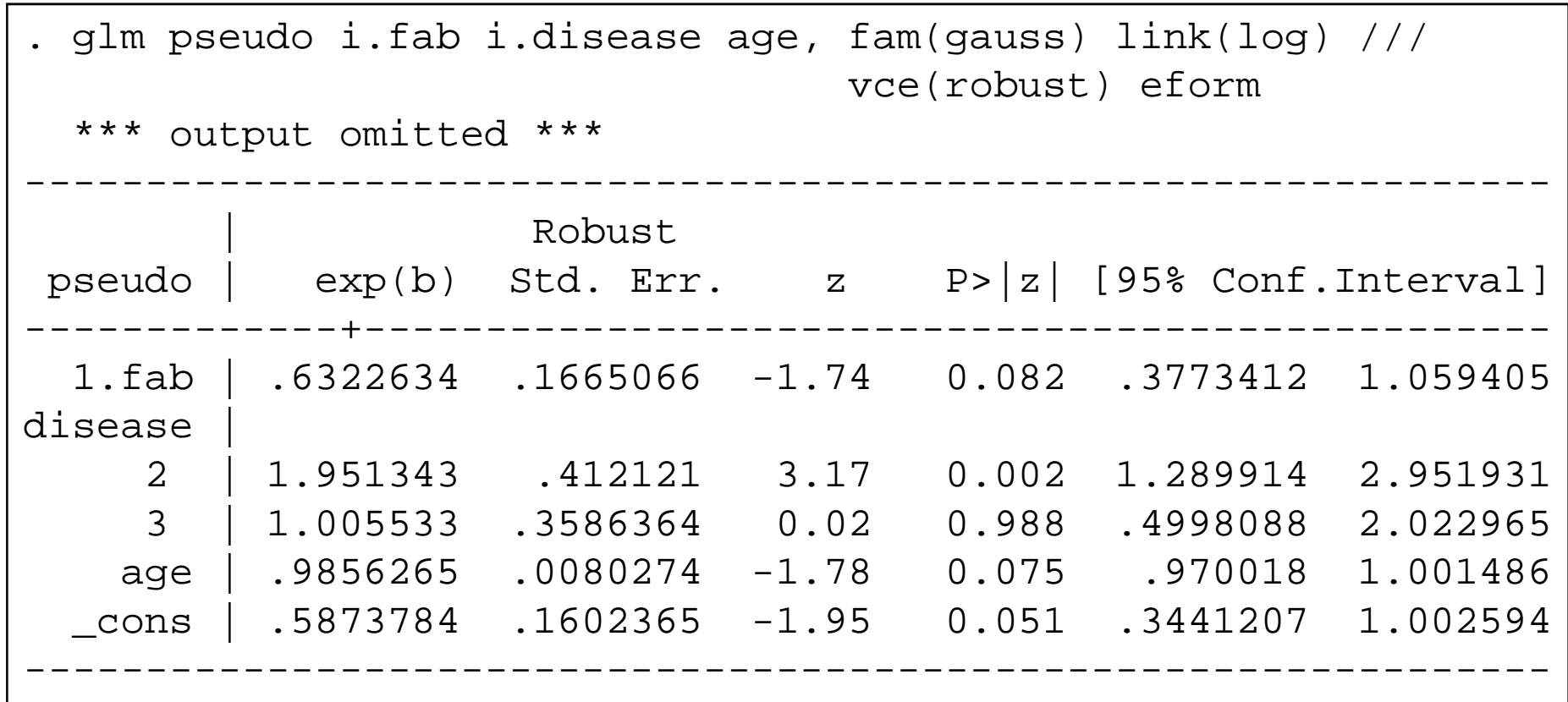

## **The survival function at several time points**

We compute pseudo-values at 5 data points roughly equally spaced on the event scale: 50, 105, 170, 280 and 530 days.

Often the interest would be to see if risk difference orrelative risks change over time.

Here, for illustration, we will use another link cloglog,  $f(p)=log[-log[1-p]]$ , to fit the model

log[– log{S(t|X<sub>i</sub>)}] = log(Λ<sub>o</sub>(t))+βX<sub>i</sub>

 i.e. a Cox regression model for the 5 time points simultaneously.

This model can also fitted by the Stata procedure **stcox**.

```
. drop pseudo
. stpsurv , at(50 105 170 280 530) failure*** output omitted ***
Generated pseudo variables: pseudo1-pseudo5. gen id=_n
. reshape long pseudo, i(id) j(times)(note: j = 1 2 3 4 5)Data wide -> long---------------------------------------------------------------Number of obs. 137 -> 685
                                35 - > 32Number of variables
                                     \rightarrow times
j variable (5 values)
xij variables:
pseudo1 pseudo2 ... pseudo5 -> pseudo---------------------------------------------------------------
```
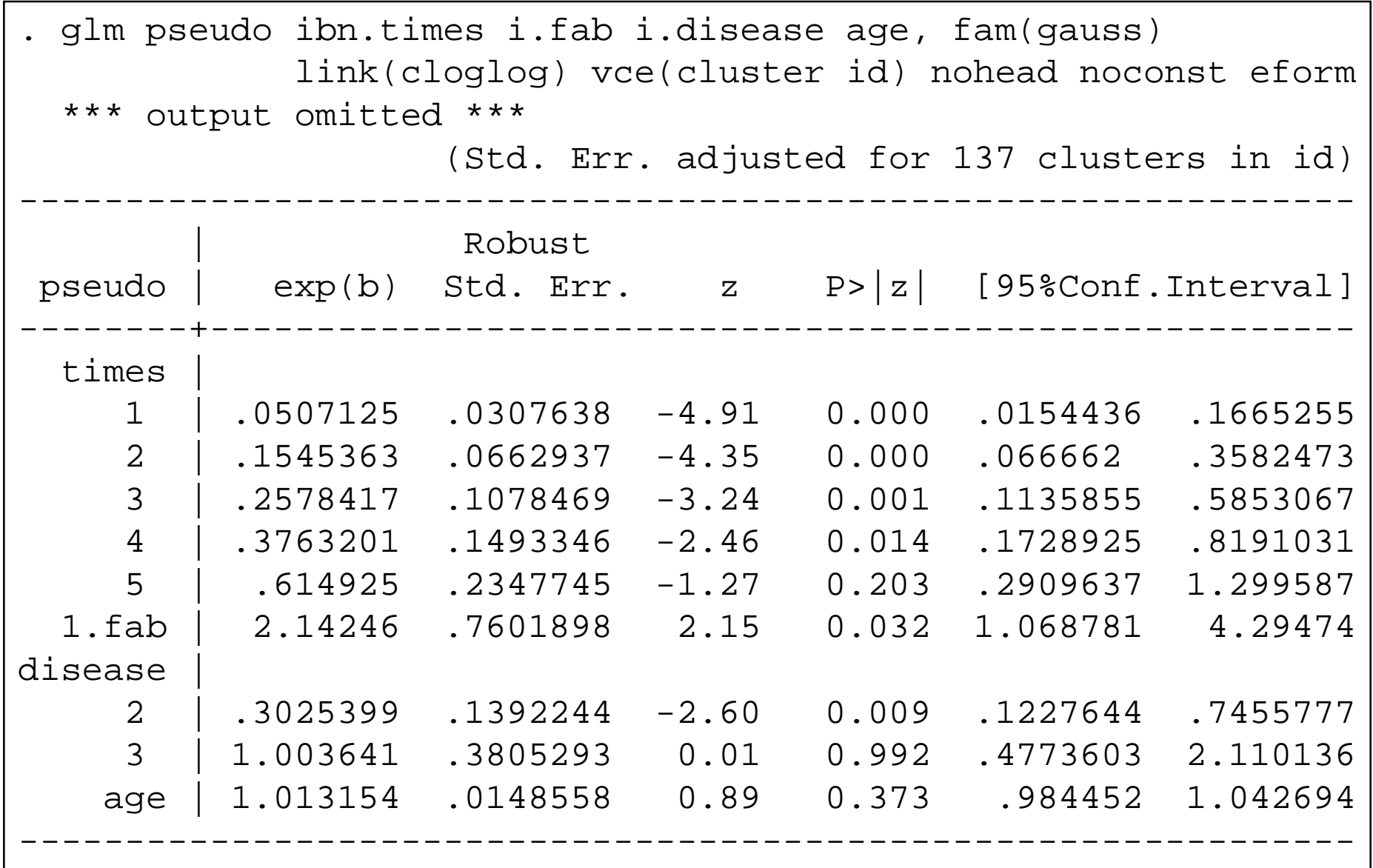

27The rate of treatment failure for FAB patients are 2-fold that of non-FAB patients when adjusting for disease and age.

Without re-computing the pseudo-values we can examine the effect of FAB over time.

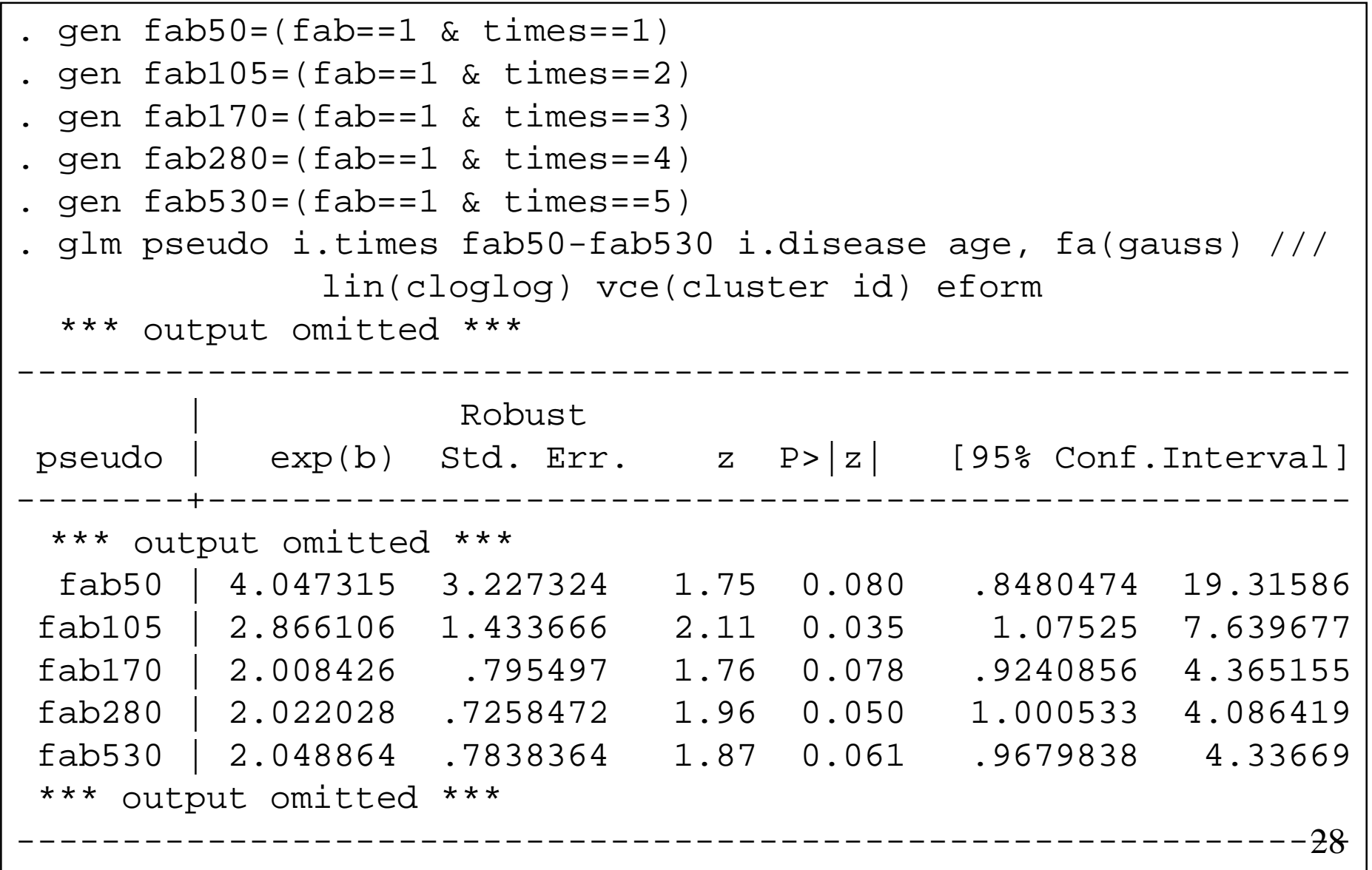

```
. test fab50=fab105=fab170=fab280=fab530
```

```
1) [pseudo]fab50 - [pseudo]fab105 = 0

( 2) [pseudo]fab50 - [pseudo]fab170 = 0
 3) [pseudo]fab50 - [pseudo]fab280 = 0
 ( 4) [pseudo]fab50 - [pseudo]fab530 = 0
         chi2( 4) = 1.73
Prob > chi2 = 0.7855
```
Similar analysis could be made for the relative risk using the log-link function.

#### **The restricted mean**

$$
E[\min(T,t_0)]=\int_0^{t_0}S(u)du
$$

To illustrate we look at a regression model for the mean time to treatment failure restricted to 1500 days. Here we use the identity link function.

```
. use bmt, clear
. stset tdfs, failure(dfs==1)*** output omitted ***. stpmean , at(1500)
*** output omitted ***
Generated pseudo variable: pseudo
```
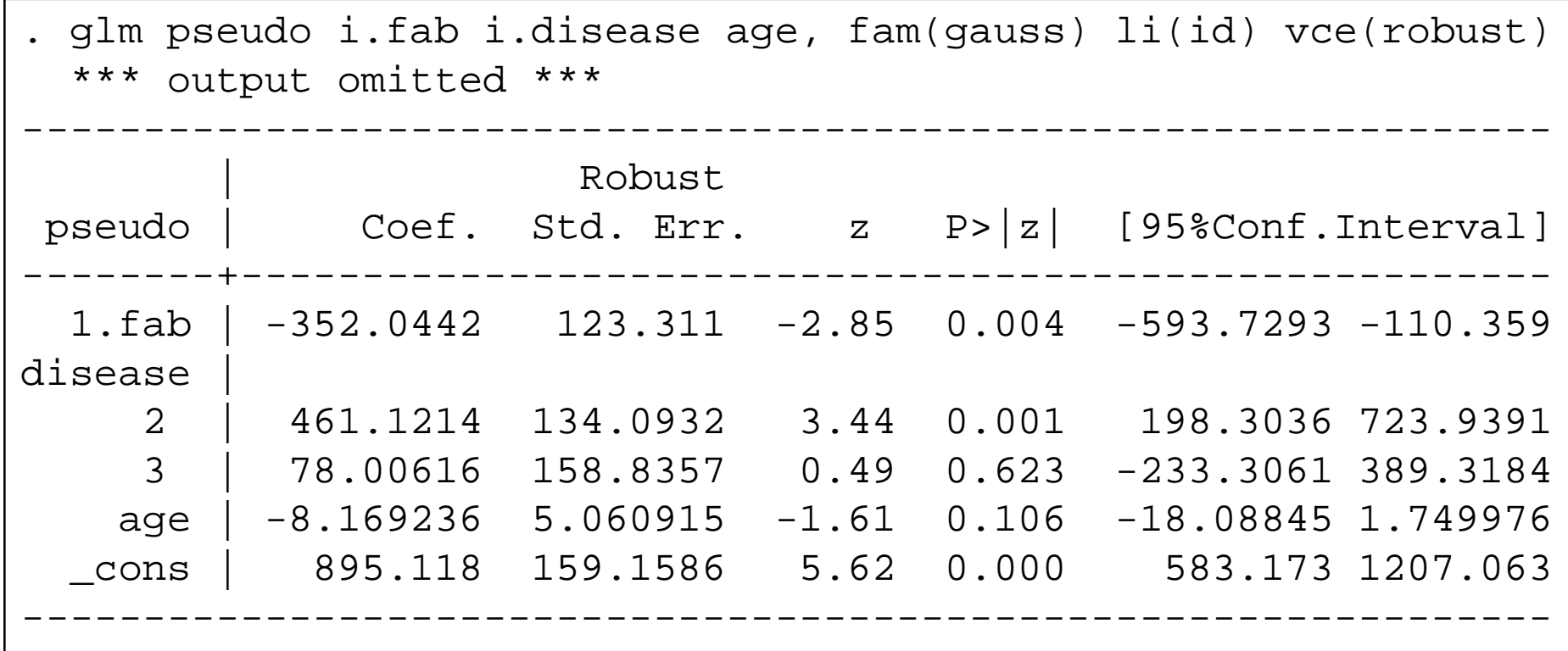

Here we see that AML low risk patients have the longest restricted mean life, namely 461.1 days longer than ALL patients within 1500 days.

# **Competing risk**

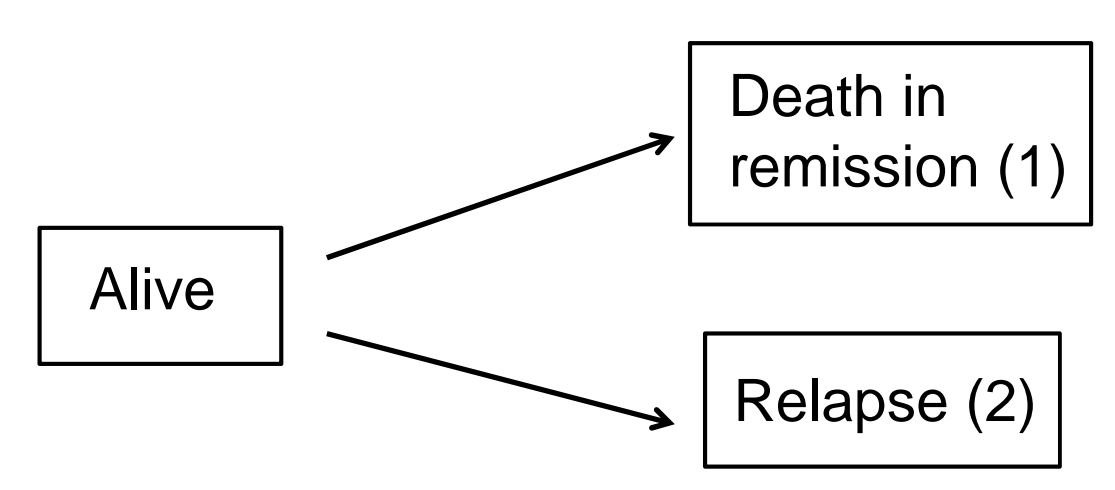

We need to generalize the 3 ways to quantify the prognosis.

- **The CIP function**;  $F_1(t)=CIP_1(t)=P(T\leq t,$  cause 1), the risk of event of cause 1 before time t.
- **The cause specific hazard function**; h<sub>1</sub>(t)=P(T ≤t+d , cause 1| T≥t)/d, the probability of event of cause 1 before t+d given alive at t, for a small time unit d.
- **Life years lost according to causes of death**;

$$
\int_0^{t_0} F_1(u) du
$$
 32

## **Cause-specific cumulative risk**

Often the interest would be to analyse risk difference orrelative risks for the cause specific cumulative risk.

First, for illustration, we will however use the cloglog link function to cumulative incidence of death in remission evaluated at 50, 105, 170, 280 and 530 days.

```
. use bmt, clear
. stset tdfs, failure(trm==1)*** output omitted ***
. gen compet=(trm==0 & relapse==1)
. stpci compet, at(50 105 170 280 530)*** output omitted ***. gen id=_n
. reshape long pseudo, i(id) j(times)*** output omitted ***
```
Here we are modeling

 $CIP_1(t|X) = 1-\exp\{-\Lambda_0(t)\exp(\beta X)\}.$ 

Positive values of β for a covariate suggest a larger cumulative incidence for patients with  $X = 1$ .

This is the Fine-Gray model that is fitted by the Stata procedure **stcrreg**.

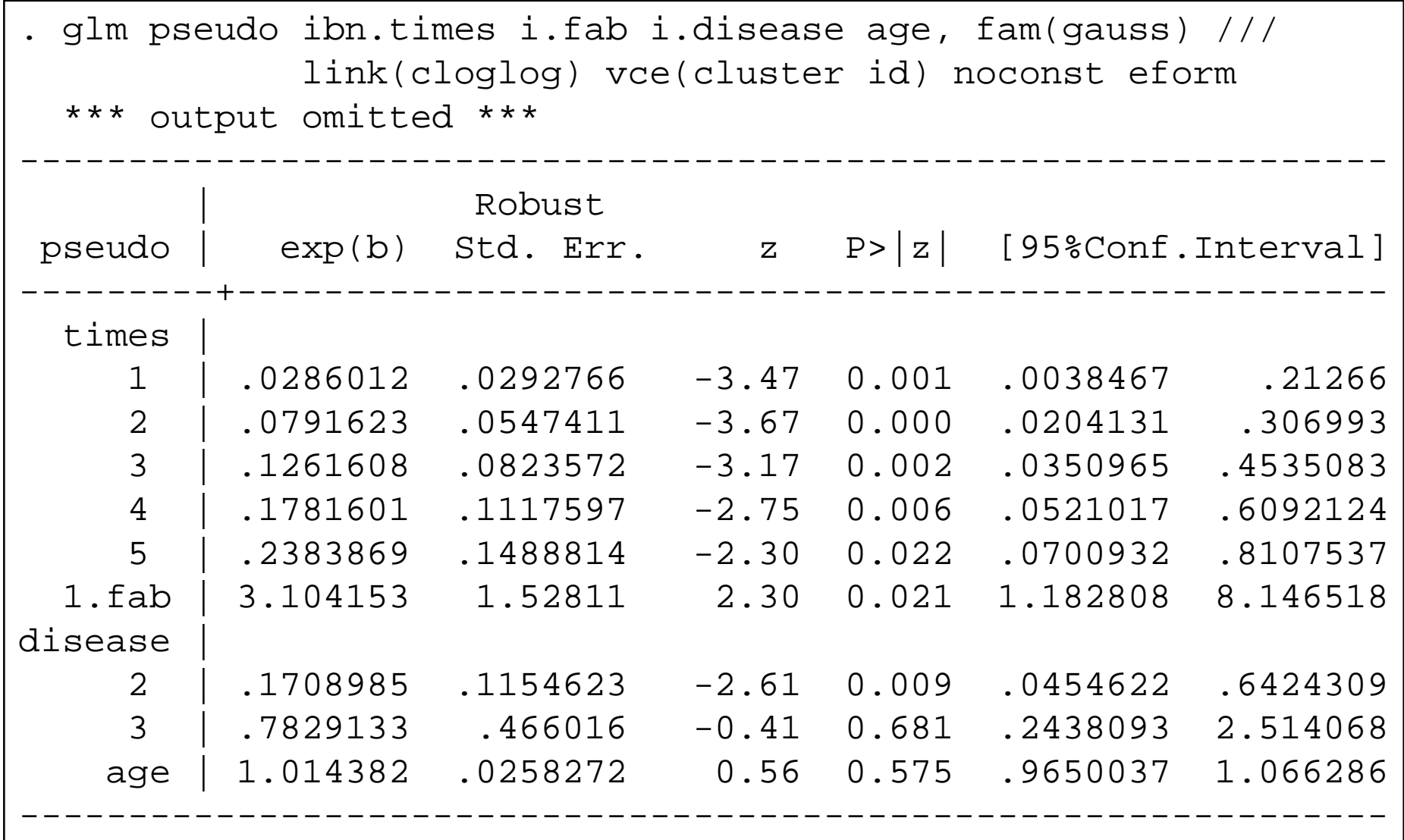

The model suggests that the AML low risk patients have the smallest risk of death in remission and the AML FAB 4/5 the highest risk of death in remission.

The interpretation of the β's are generally difficult. The exp(β) are subhazard ratios relates to the subdistribution hazards

# P(T ≤t+d, cause 1 | T<sup>≥</sup>t **or {T<t and relapse}**)

the instantaneous rate of failure per time unit from cause j among those who are either alive or have had a competing event at time t.

The individuals are then followed after they a competing event, some of these have died from relapse.

# Let us model the cause specific cumulative risk directly  $CIP_{1}(t|X) = \beta X$

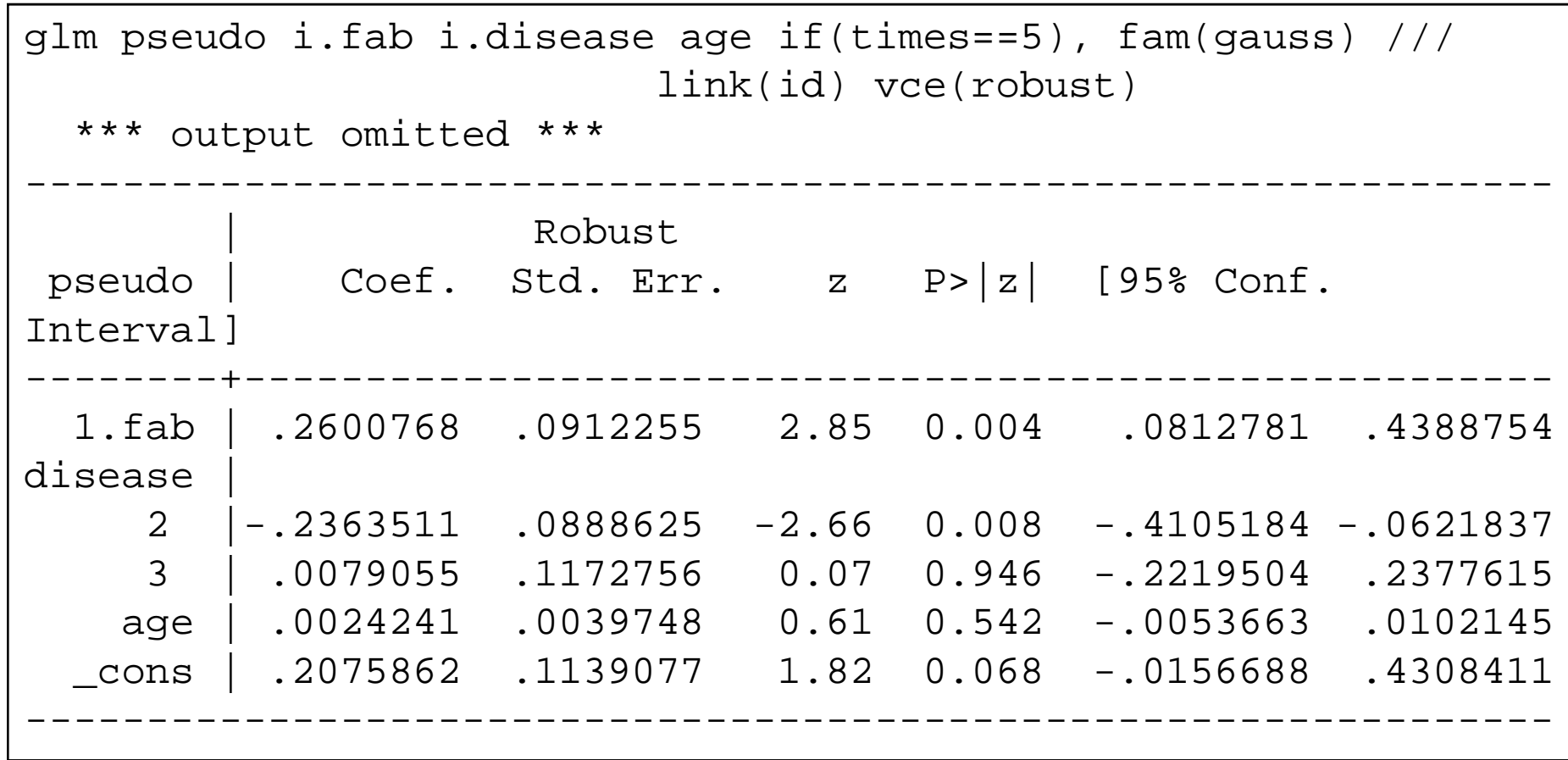

## **Life years lost according to causes of death**

The overall survival function S(t) and the cause specific CIPfunctions satisty

 $S(t) + F_1(t) + F_2(t) = 1$ 

Hence the **expected number of years lost** before time t<sub>o</sub> can be decomposed

$$
t_0 - E[\min(T, t_0)] = \int_0^{t_0} 1 - S(u) du
$$
  
=  $\int_0^{t_0} F_1(u) du + \int_0^{t_0} F_2(u) du$ 

A decomposition of number of life years lost according to causes of death.

It cannot be analysed by the Stata functions stpsurv, stpmean <mark>or</mark> stpci.

## **Coming extensions**

- The number of life years lost according to causes of death.
- Extensions to delayed entry.
- A faster implementation by making the Mata code more vectorized and limiting the number of calculations carriedout. Individuals affecting the Kaplan-Meier between the same event times will always have the same Kaplan-Meier based pseudo-observation.